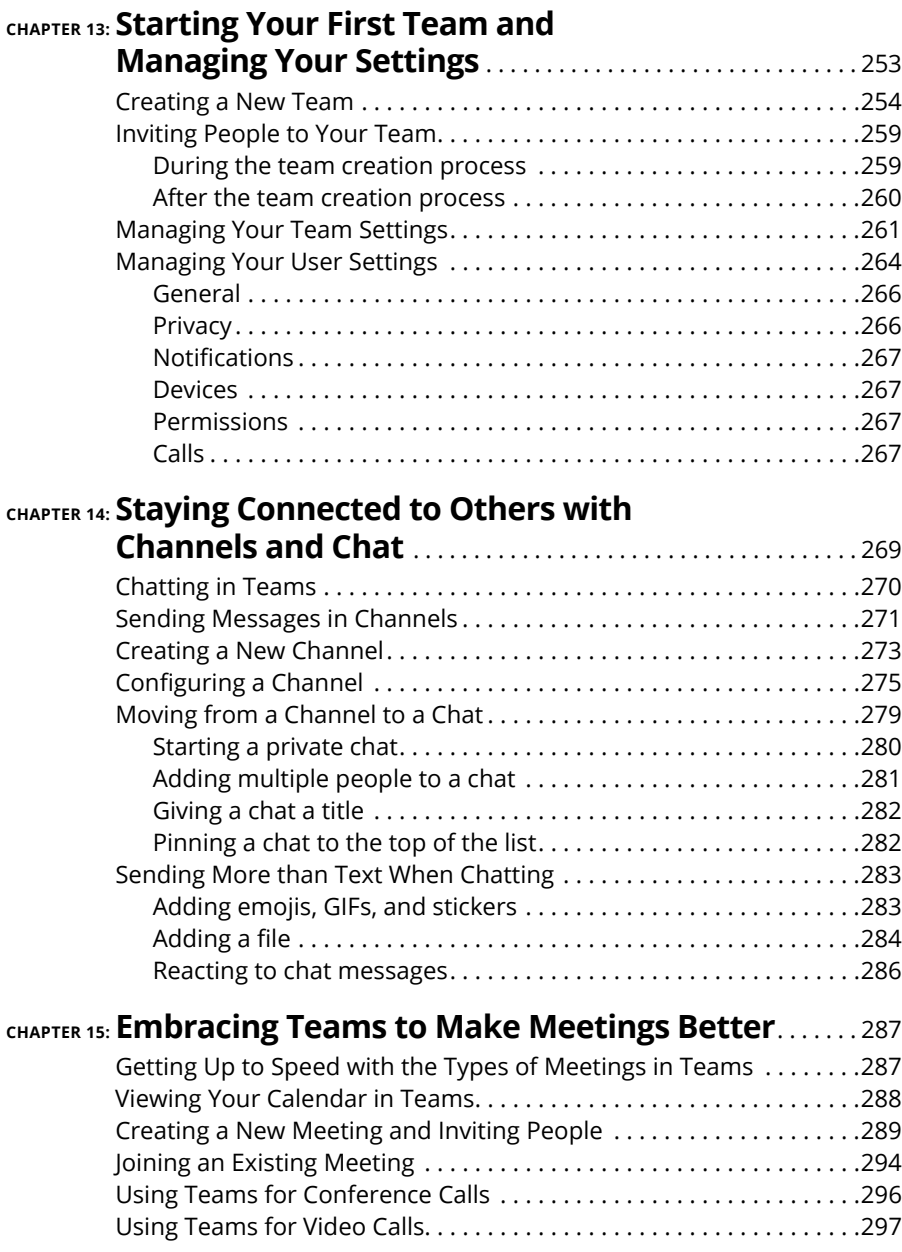

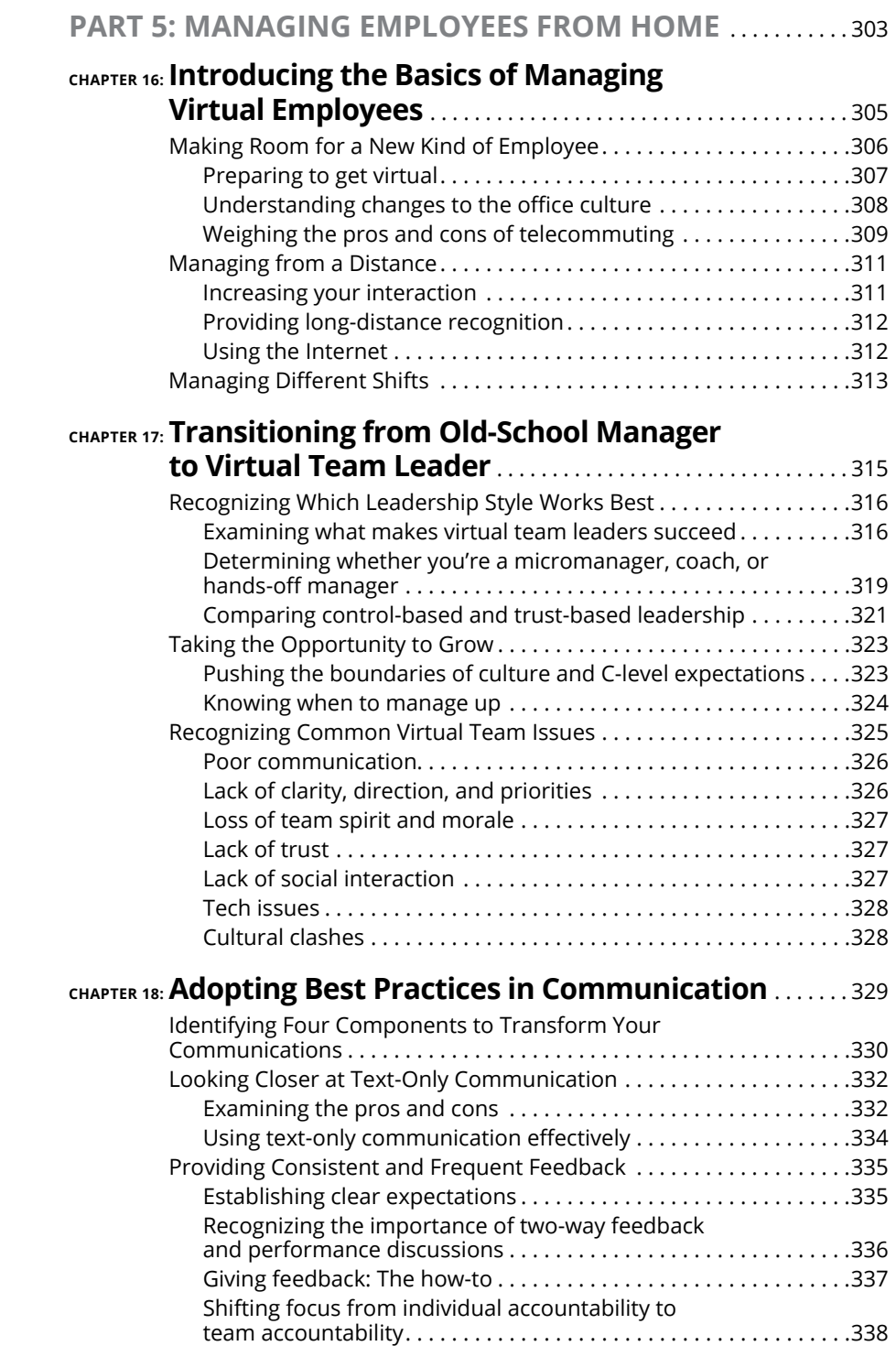

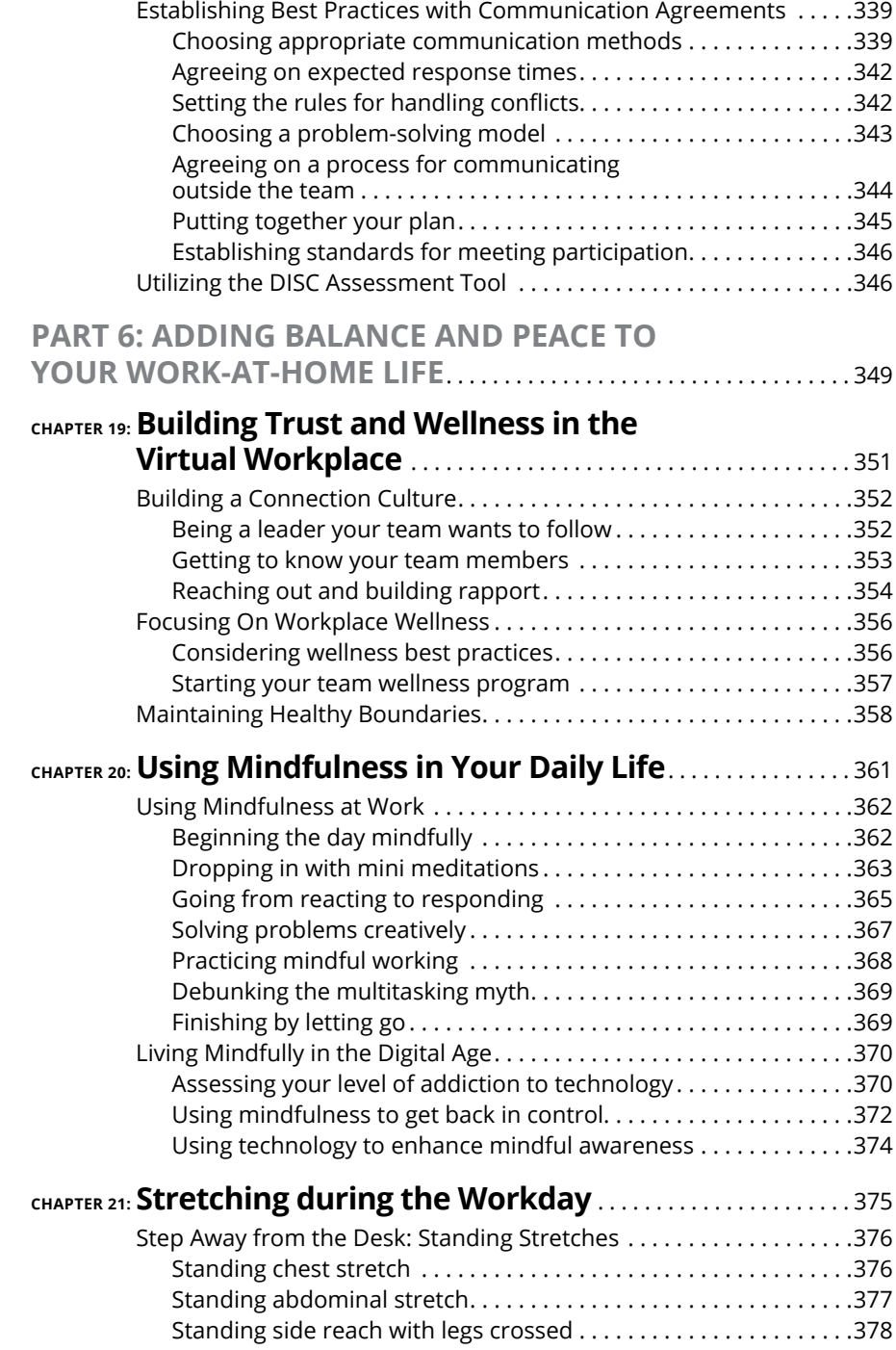

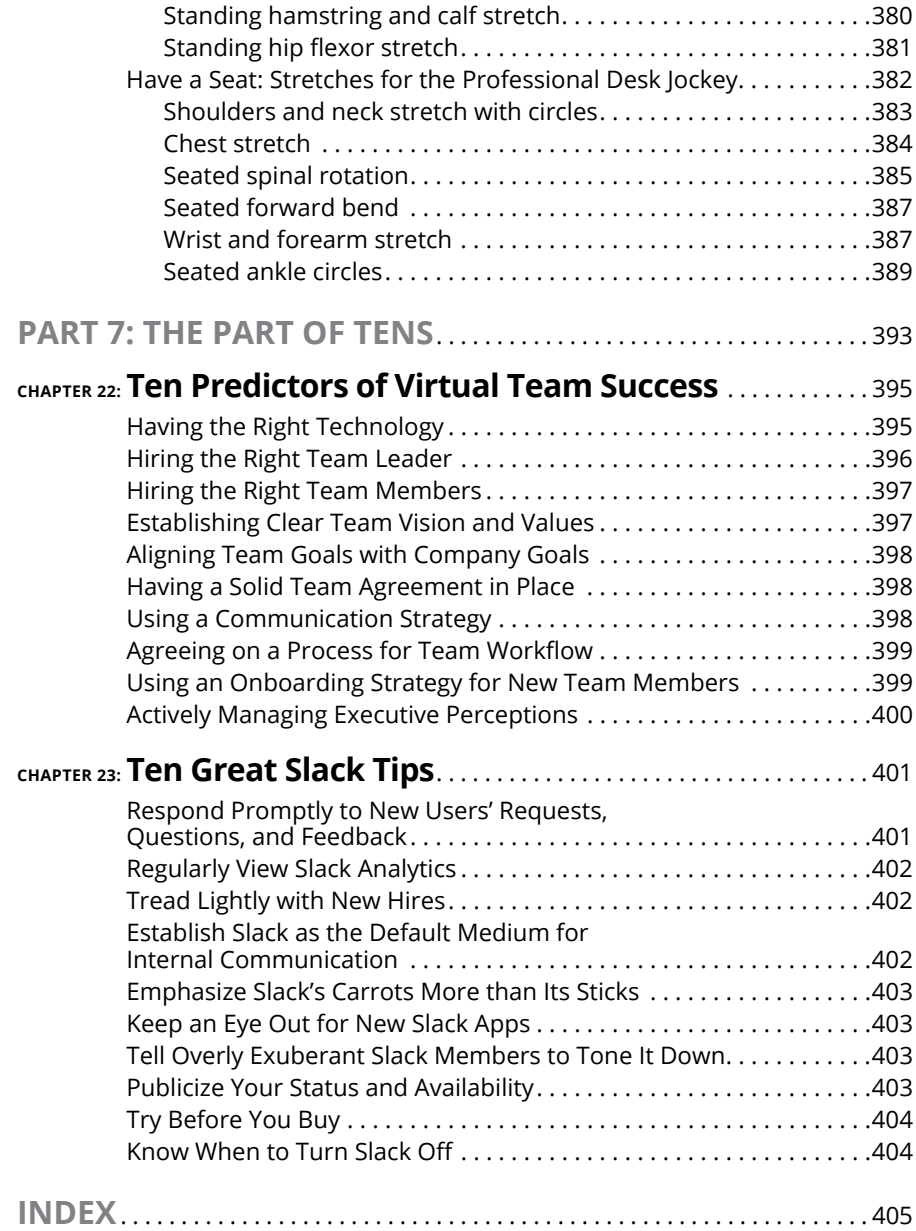

## **Introduction**

II today's modern global economy, working from home is no longer a novelty.<br>Organizations around the world are embracing the advantages of letting<br>employees work outside the office, and the results are eye-opening: Manager n today's modern global economy, working from home is no longer a novelty. Organizations around the world are embracing the advantages of letting employees work outside the office, and the results are eye-opening: Managers employees enjoy greater job opportunities, productivity, independence, and satisfaction. Remote work really can be sustainable for professionals who want flexibility.

Whether you're new to having a home office or you've been working outside an office for years, *Working From Home For Dummies* can help you prepare for working virtually — and thriving.

## **About This Book**

*Working From Home For Dummies* helps you acquire and cultivate some of the most important attributes needed for remote work. Here, you get pointers on setting up a home workspace; strengthening important skills like managing your time, establishing routines, and setting boundaries; and using your manners in virtual team meetings. You find help with three popular work-at-home technology programs: Slack, Zoom, and Microsoft Teams. You also get tips for managing a virtual team and balancing your time between your work and your personal life, even when both take place at home.

In this book, sidebars (shaded boxes of text) provide an in-depth look at particular topics. You may find them interesting and illuminating, but they aren't crucial to understanding the rest of this book. Feel free to read them or skip them.

You can also pass over the text marked with the Technical Stuff icon (see the later section, "Icons Used in This Book"). The text accompanied by this icon gives some technical, informative details about working from home, but you can still get the most important information you need without reading it.

Whenever we quote prices in this book, they're listed in U.S. dollars. When in doubt about a price, check the company's website for the latest information.